## ОПИСАНИЕ ТИПА СРЕДСТВА ИЗМЕРЕНИЙ

## Система автоматизированная информационно-измерительная коммерческого учета электроэнергии (АИИС КУЭ) ОАО "НАК "АКИ-ОТЫР"

#### **Назначение средства измерений**

Система автоматизированная информационно-измерительная коммерческого учета электроэнергии (АИИС КУЭ) ОАО "НАК "АКИ-ОТЫР" (далее - АИИС КУЭ) предназначена для измерений активной и реактивной электроэнергии, сбора, обработки, хранения и передачи полученной информации.

#### **Описание средства измерений**

АИИС КУЭ представляет собой многофункциональную, многоуровневую автоматизированную систему с централизованным управлением и распределённой функцией измерений.

АИИС КУЭ включает в себя следующие уровни:

1-й уровень – трансформаторы тока (далее – ТТ) по ГОСТ 7746-2001, трансформаторы напряжения (далее – ТН) по ГОСТ 1983-2001 и счетчики активной и реактивной электроэнергии по ГОСТ Р 52323-2005 в режиме измерений активной электроэнергии и по ГОСТ Р 52425-2005 в режиме измерений реактивной электроэнергии, вторичные измерительные цепи и технические средства приема-передачи данных. Метрологические и технические характеристики измерительных компонентов АИИС КУЭ приведены в таблице 2.

2-й уровень – информационно-вычислительный комплекс (ИВК), включает каналообразующую аппаратуру, сервер баз данных (БД) АИИС КУЭ, автоматизированные рабочие места персонала (АРМ) и программное обеспечение (далее – ПО) ПК "УЧЕТ ЭНЕРГОРЕСУРСОВ".

Первичные токи и напряжения трансформируются измерительными трансформаторами в аналоговые сигналы низкого уровня, которые по проводным линиям связи поступают на соответствующие входы электронного счетчика электрической энергии. В счетчике мгновенные значения аналоговых сигналов преобразуют в цифровой сигнал. По мгновенным значениям силы электрического тока и напряжения в микропроцессоре счетчика вычисляются мгновенные значения активной и полной мощности, которые усредняются за период 0,02 с. Средняя за период реактивная мощность вычисляется по средним за период значениям активной и полной мощности.

Электрическая энергия, как интеграл по времени от средней за период 0,02 с мощности, вычисляется для интервалов времени 30 мин.

Средняя активная (реактивная) электрическая мощность вычисляется как среднее значение мощности на интервале времени усреднения 30 мин.

Цифровой сигнал с выходов счетчиков поступает на верхний уровень системы, где осуществляется вычисление электроэнергии и мощности с учетом коэффициентов трансформации ТТ и ТН, хранение измерительной информации, ее накопление и передача, оформление справочных и отчетных документов. Передача информации в заинтересованные организации осуществляется от сервера БД с помощью электронной почты по выделенному каналу связи по протоколу TCP/IP.

АИИС КУЭ имеет систему обеспечения единого времени (СОЕВ), которая охватывает уровень счетчиков и ИВК. АИИС КУЭ оснащена радиочасами МИР РЧ-02, на основе приемника сигналов точного времени от спутников глобальной системы позиционирования (GPS/ГЛОНАСС). Устройство синхронизации времени обеспечивает автоматическую коррекцию часов сервера БД. Коррекция часов сервера БД проводится при расхождении часов сервера БД и времени ралиочасов более чем на  $\pm$  1 с, погрешность синхронизации не более  $\pm$  1 с.

Часы счетчиков синхронизируются от часов сервера БД с периодичностью 1 раз в 30 минут, коррекция часов счетчиков проводится при расхождении часов счетчика и сервера БД более чем на  $\pm 2$  с. Погрешность часов компонентов АИИС КУЭ не превышает  $\pm 5$  с.

Журналы событий счетчика электроэнергии и сервера БД отражают: время (дата, часы, минуты) коррекции часов указанных устройств и расхождение времени в секундах корректируемого и корректирующего устройств в момент непосредственно предшествующий корректировке.

### **Программное обеспечение**

В АИИС КУЭ ОАО "НАК "АКИ-ОТЫР" используется ПО ПК "УЧЕТ ЭНЕРГОРЕ-СУРСОВ" версии 2.4, в состав которого входят программы, указанные в таблице 1. ПО ПК "УЧЕТ ЭНЕРГОРЕСУРСОВ" обеспечивает защиту программного обеспечения и измерительной информации паролями в соответствии с правами доступа. Средством защиты данных при передаче является кодирование данных, обеспечиваемое программными средствами ПО ПК "УЧЕТ ЭНЕРГОРЕСУРСОВ".

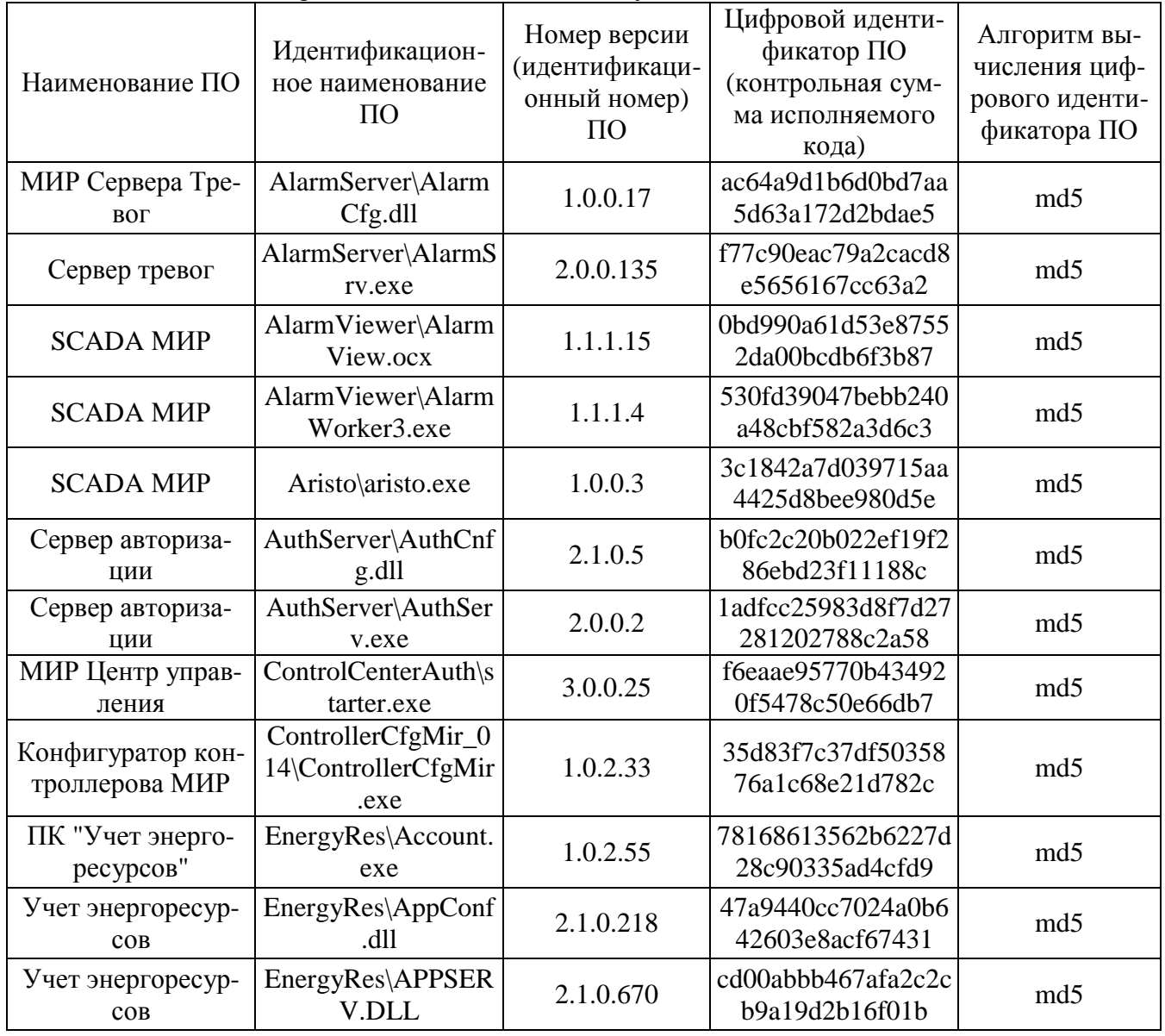

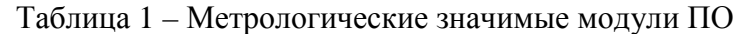

# Продолжение таблицы 1

l.

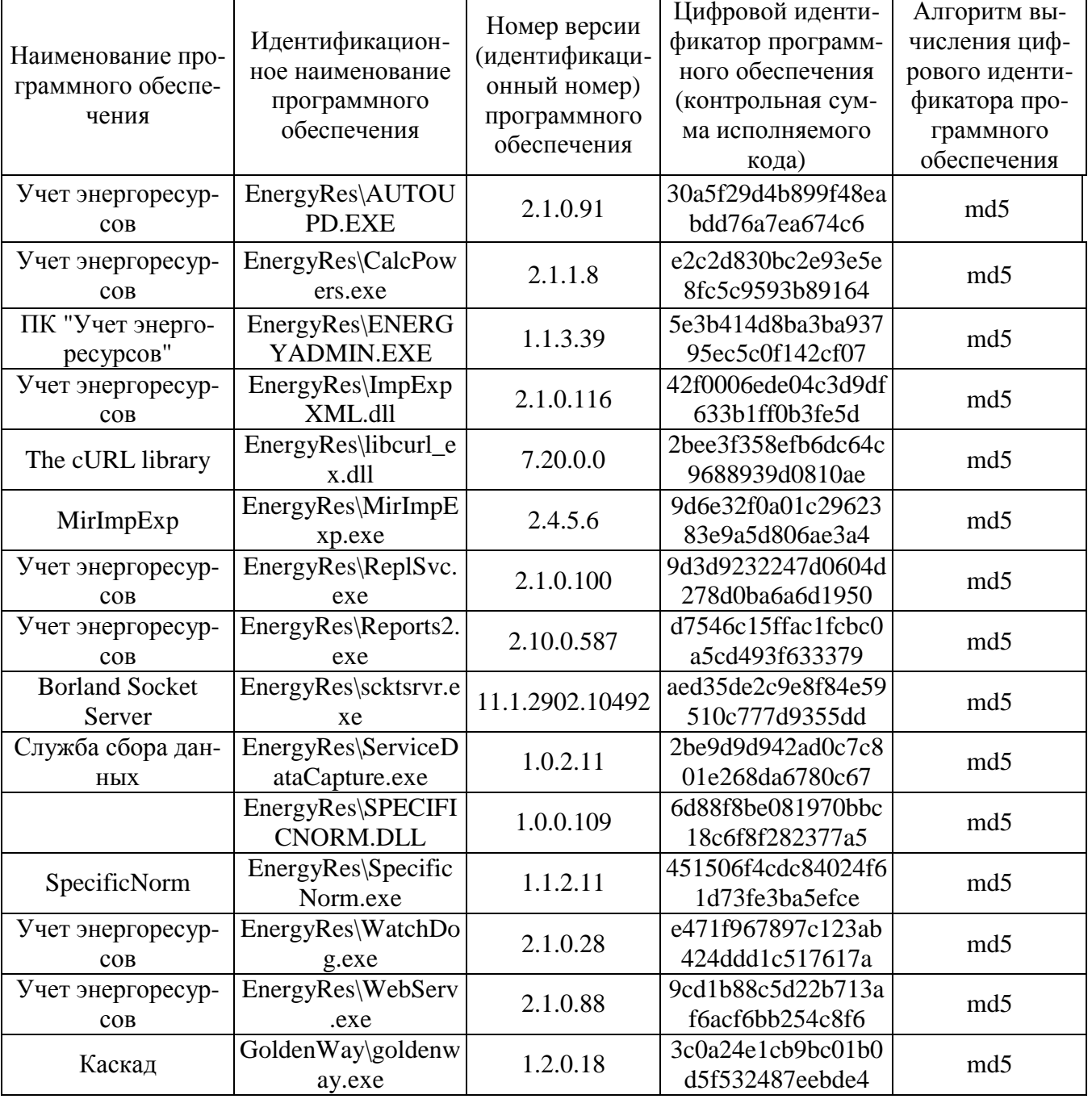

<u> 1980 - Jan Stein Berlin, amerikan b</u>

# Продолжение таблицы 1

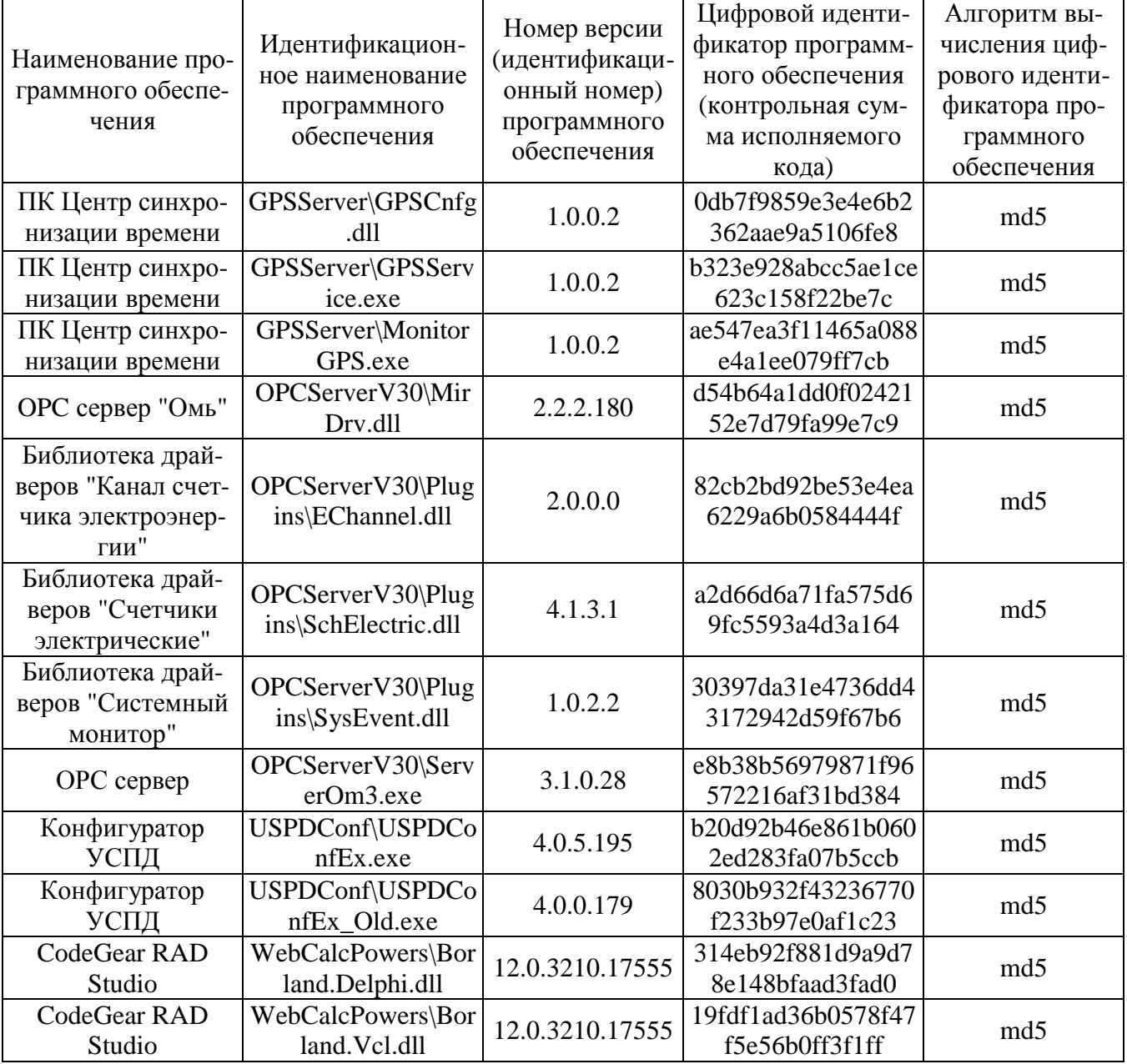

<u> 1989 - Johann Barbara, martxa a</u>

# Продолжение таблицы 1

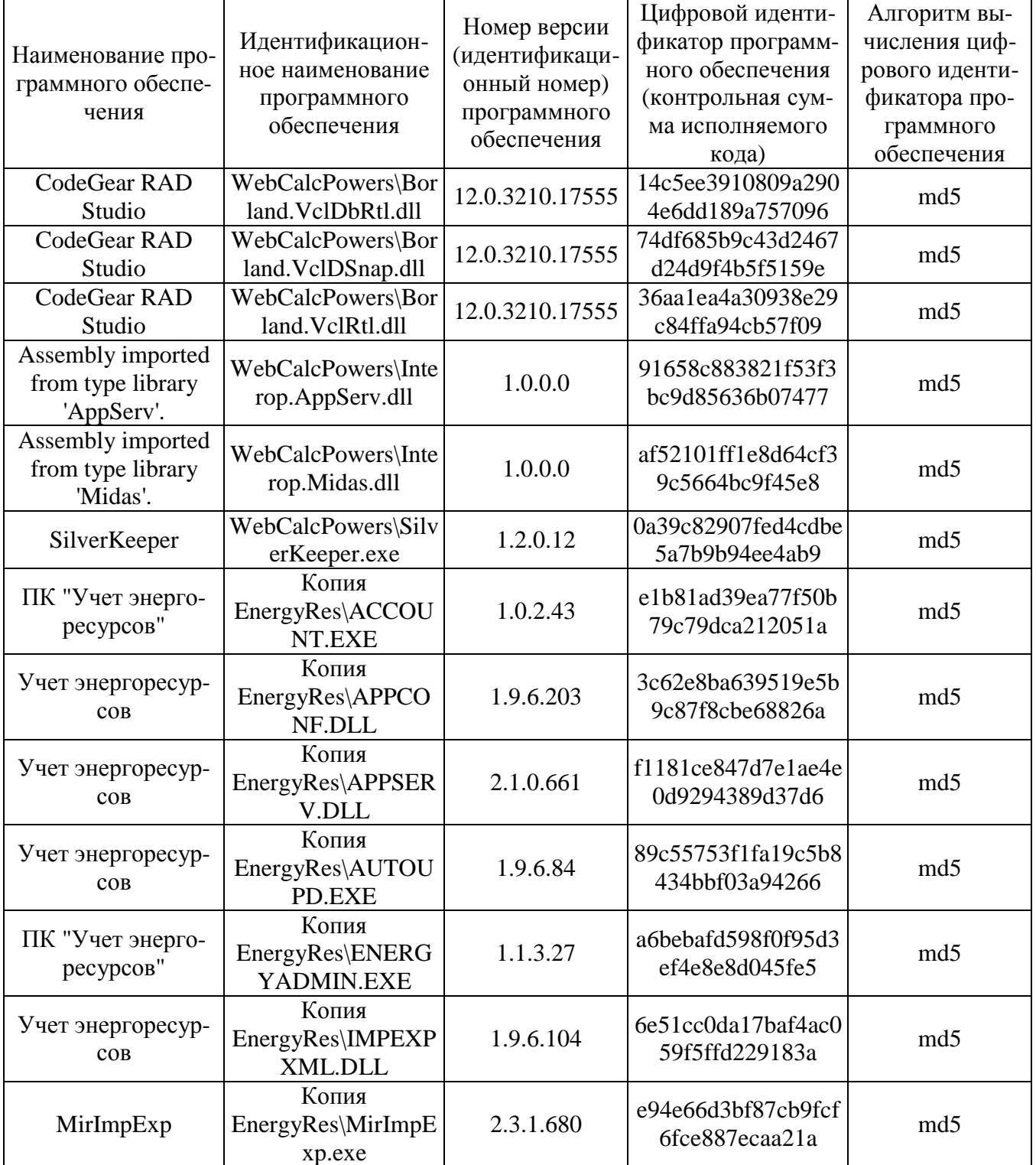

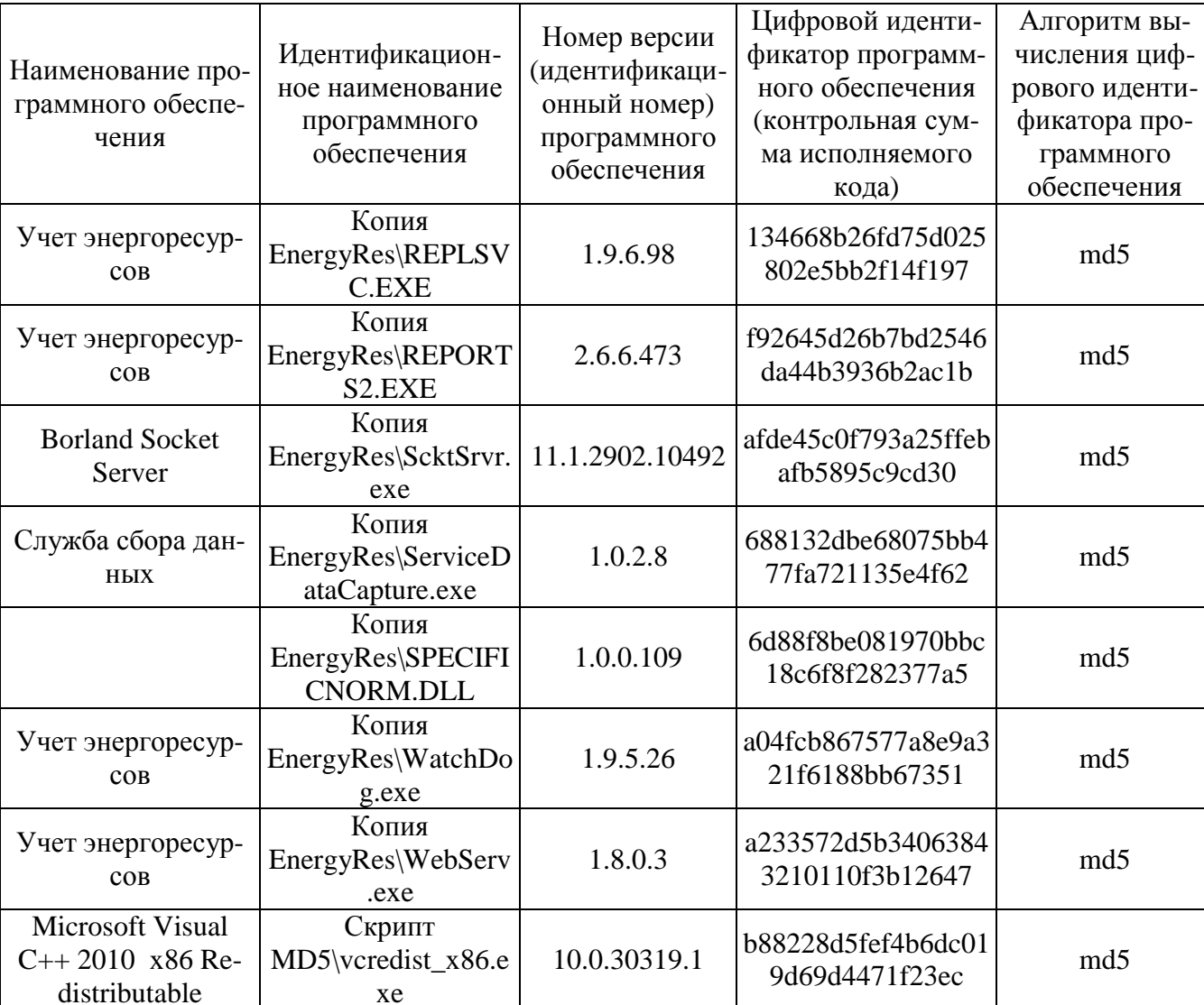

Окончание таблины 1

• Системы автоматизированные информационно-измерительные комплексного учета энергоресурсов МИР, в состав которых входит ПО, внесены в Госреестр СИ РФ № 36357-07.

• Пределы допускаемой дополнительной абсолютной погрешности ПК УЧЕТ ЭНЕР-ГОРЕСУРСОВ, получаемой за счет математической обработки измерительной информации, составляет 1 единицу младшего разряда измеренного (учтенного) значения.

• Пределы допускаемых относительных погрешностей по активной и реактивной электроэнергии не зависят от способов передачи измерительной информации и способов организации измерительных каналов ПК УЧЕТ ЭНЕРГОРЕСУРСОВ.

• Оценка влияния ПО на метрологические характеристики СИ - метрологические характеристики ИК АИИС КУЭ, указанные в таблице 2, нормированы с учетом ПО.

• Защита ПО от непреднамеренных и преднамеренных изменений соответствует уровню «С» по МИ 3286-2010.

## **Метрологические и технические характеристики**

## Состав измерительных каналов и их метрологические характеристики приведены в таблице 2 Таблица 2 - Состав измерительных каналов АИИС КУЭ и их основные метрологические характеристики

![](_page_6_Picture_383.jpeg)

Примечания:

1. Характеристики погрешности ИК даны для измерения электроэнергии и средней мощности (получасовой).

2. В качестве характеристик относительной погрешности указаны границы интервала, соответствующие вероятности 0,95.

3. Нормальные условия эксплуатации:

- параметры сети: напряжение  $(0.98 \div 1.02)$  Uном; ток  $(1 \div 1.2)$  Iном, частота -  $(50 \pm 1.02)$ 0,15) Гц;  $cos\phi = 0.9$  инд.;

- температура окружающей среды: ТТ и ТН - от минус 40 °С до + 50 °С; счетчиков - от  $+ 18 \text{ °C}$  до  $+ 25 \text{ °C}$ ; ИВК - от  $+ 10 \text{ °C}$  до  $+ 30 \text{ °C}$ ;

- магнитная индукция внешнего происхождения, не более 0,05 мТл.

4. Рабочие условия эксплуатации:

- для ТТ и ТН:

– параметры сети: диапазон первичного напряжения -  $(0.9 \div 1.1)$  U<sub>H1</sub>; диапазон силы первичного тока -  $(0.05 \div 1.2)$  Iн<sub>1</sub>; коэффициент мощности cos $\phi$ (sin $\phi$ ) 0.5 ÷ 1,0 (0,87  $\div$  0,5); частота - (50  $\pm$  0,4) Гц;

– температура окружающего воздуха - от минус 40 °С до плюс 70 °С:

- для счетчиков электроэнергии:

– параметры сети: диапазон вторичного напряжения -  $(0.9 \div 1.1)$  U<sub>H2</sub>; диапазон силы вторичного тока -  $(0,02 \div 1,2)$  Iн<sub>2</sub>; коэффициент мощности cos $\varphi(\text{sin}\varphi)$  -  $0,5 \div$ 1,0 (0,87 ÷ 0,5); частота - (50 ± 0,4) Гц;

– температура окружающего воздуха:

– для счётчиков электроэнергии СЭТ-4ТМ.03М от минус 40 °С до плюс 60 °С; – магнитная индукция внешнего происхождения, не более - 0,5 мТл.

5. Погрешность в рабочих условиях указана для cos $\varphi = 0.8$  инд и температуры окружающего воздуха в месте расположения счетчиков электроэнергии от 0 °С до + 40 °С.

6. Допускается замена измерительных трансформаторов и счетчиков на аналогичные (см. п. 6 Примечаний) утвержденных типов с метрологическими характеристиками не хуже, чем у перечисленных в Таблице 2. Замена оформляется актом в установленном на ОАО "НАК "АКИ-ОТЫР" порядке. Акт хранится совместно с настоящим описанием типа АИИС КУЭ как его неотъемлемая часть.

Параметры надежности применяемых в АИИС КУЭ измерительных компонентов:

– электросчётчик СЭТ-4ТМ.03М – среднее время наработки на отказ не менее  $T = 165000$  ч, среднее время восстановления работоспособности tв = 2 ч;

– сервер – среднее время наработки на отказ не менее Т = 70000 ч, среднее время восстановления работоспособности  $t = 1$  ч.

Надежность системных решений:

– защита от кратковременных сбоев питания сервера с помощью источника бесперебойного питания;

– резервирование каналов связи: информация о результатах измерений может передаваться в организации–участники оптового рынка электроэнергии с помощью электронной почты и сотовой связи.

В журналах событий фиксируются факты:

– журнал счётчика:

– параметрирования;

– пропадания напряжения;

– коррекции времени в счетчике;

– журнал сервера БД:

– параметрирования;

– пропадания напряжения;

– коррекции времени в счетчике и сервере Б $\overline{\Pi}$ :

– пропадание и восстановление связи со счетчиком;

Защищённость применяемых компонентов:

– механическая защита от несанкционированного доступа и пломбирование:

- электросчётчика;
- промежуточных клеммников вторичных цепей напряжения;
- испытательной коробки;
- сервера;

– защита на программном уровне информации при хранении, передаче, параметрирова-

нии:

– электросчетчика;

– сервера.

Возможность коррекции времени в:

– электросчетчиках (функция автоматизирована);

– ИВК (функция автоматизирована).

Возможность сбора информации:

– о результатах измерений (функция автоматизирована).

Цикличность:

– измерений 30 мин (функция автоматизирована);

– сбора 30 мин (функция автоматизирована).

Глубина хранения информации:

– электросчетчик - тридцатиминутный профиль нагрузки в двух направлениях не менее 35 суток; при отключении питания - не менее 10 лет;

– Сервер БД - хранение результатов измерений, состояний средств измерений – не менее 3,5 лет (функция автоматизирована).

#### **Знак утверждения типа**

Знак утверждения типа наносится на титульные листы эксплуатационной документации на систему автоматизированную информационно-измерительную коммерческого учёта электроэнергии (АИИС КУЭ) ОАО "НАК "АКИ-ОТЫР" типографским способом.

#### **Комплектность средства измерений**

В комплект поставки входит техническая документация на систему и на комплектующие средства измерений.

Комплектность АИИС КУЭ представлена в таблице 3.

Лист № 10 Всего листов 12

![](_page_9_Picture_587.jpeg)

### Таблица 3 - Комплектность АИИС КУЭ

### **Поверка**

осуществляется по документу МП 56042-13 «Система автоматизированная информационноизмерительная коммерческого учета электроэнергии (АИИС КУЭ) ОАО "НАК "АКИ-ОТЫР". Измерительные каналы. Методика поверки», утвержденному ФГУП «ВНИИМС» в сентябре 2013 г.

Перечень основных средств поверки:

• трансформаторов тока – в соответствии с ГОСТ 8.217-2003 «ГСИ. Трансформаторы тока. Методика поверки»;

• трансформаторов напряжения – в соответствии с ГОСТ 8.216-2011 «ГСИ. Трансформаторы напряжения. Методика поверки»

• по МИ 3195-2009. «ГСИ. Мощность нагрузки трансформаторов напряжения без отключения цепей. Методика выполнения измерений»;

• по МИ 3196-2009. «ГСИ. Вторичная нагрузка трансформаторов тока без отключения цепей. Методика выполнения измерений»;

• счетчика СЭТ-4ТМ.03М – по документу ИЛГШ.411152.145 РЭ1 Методика поверки», утвержденному ФБУ «Нижегородский ЦСМ» в 2012 г.;

• радиочасы МИР РЧ-01, принимающие сигналы спутниковой навигационной системы Global Positioning System (GPS), номер в Государственном реестре средств измерений № 27008-04;

• переносной компьютер с ПО и оптический преобразователь для работы с счетчиками системы и с ПО для работы с радиочасами МИР РЧ-01;

• термогигрометр CENTER (мод.314): диапазон измерений температуры от -20 до + 60 °С, дискретность 0,1 °С; диапазон измерений относительной влажности от 10 до 100%, дискретность 0,1%.

#### **Сведения о методиках (методах) измерений**

Метод измерений изложен в документе «Методика измерений электрической энергии и мощности с использованием АИИС КУЭ ОАО «НАК «АКИ-ОТЫР», аттестованной ФГУП «ВНИИМС», аттестат об аккредитации № 01.00225-2011 от 29.06.2011 г.

## **Нормативные и технические документы, устанавливающие требования к системе автоматизированной информационно-измерительной коммерческого учета электроэнергии (АИИС КУЭ) ОАО «НАК «АКИ-ОТЫР»**

ГОСТ 22261-94 Средства измерений электрических и магнитных величин. Общие технические условия.

ГОСТ 34.601-90 Информационная технология. Комплекс стандартов на автоматизированные системы. Автоматизированные системы. Стадии создания.

ГОСТ Р 8.596-2002 ГСИ. Метрологическое обеспечение измерительных систем. Основные положения.

ГОСТ Р 52323-2005 (МЭК 62053-22:2003). Аппаратура для измерения электрической энергии переменного тока. Частные требования. Часть 22. Статические счетчики активной энергии классов точности 0,2S и 0,5S.

ГОСТ Р 52425-2005 (МЭК 62053-23:2003). Аппаратура для измерения электрической энергии переменного тока. Частные требования. Часть 23. Статические счетчики реактивной энергии.

ГОСТ 7746–2001. Трансформаторы тока. Общие технические условия.

ГОСТ 1983–2001. Трансформаторы напряжения. Общие технические условия.

Руководство по эксплуатации системы автоматизированной информационноизмерительной коммерческого учета ОАО "НАК "АКИ-ОТЫР".

## **Рекомендации по областям применения в сфере государственного регулирования обеспечения единства измерений**

- при осуществлении торговли и товарообменных операций.

## **Изготовитель**

Общество с ограниченной ответственностью «Научно-производственное объединение «МИР» (ООО «НПО «МИР»)

Юридический адрес: 644105, г. Омск, ул. Успешная, 51 Почтовый адрес: 644105, г. Омск, ул. Успешная, 51 Тел.: (3812) 61-95-75, 26-45-02 Факс: (3812) 61-95-75, 26-45-02

## **Заявитель**

Общество с ограниченной ответственностью «Сервис-Метрология» (ООО «Сервис-Метрология») Юридический адрес: 119119, г. Москва, Ленинский пр-т, 42, 1-2-3 Почтовый адрес: 119119, г. Москва, Ленинский пр-т, 42, 25-35 Тел.: (499) 755-63-32 Факс: (499) 755-63-32 E-mail: [info@s-metr.ru](mailto:info@s-metr.ru)

## **Испытательный центр**

Федеральное государственное унитарное предприятие «Всероссийский научноисследовательский институт метрологической службы» (ФГУП «ВНИИМС») Адрес: 119361, г. Москва, ул. Озерная, д. 46 Тел./факс: 8 (495) 437-55-77 / 437-56-66 E-mail: [office@vniims.ru,](mailto:office@vniims.ru) [www.vniims.ru](http://www.vniims.ru) Аттестат аккредитации ФГУП «ВНИИМС» по проведению испытаний средств измерений в целях утверждения типа № 30004-13 от 26.07.2013 г.

Заместитель Руководителя Федерального агентства по техническому регулированию и метрологии Сандария Сандария Сандария Ф.В. Булыгин

М.п.  $\ll \gg$  2013 г.